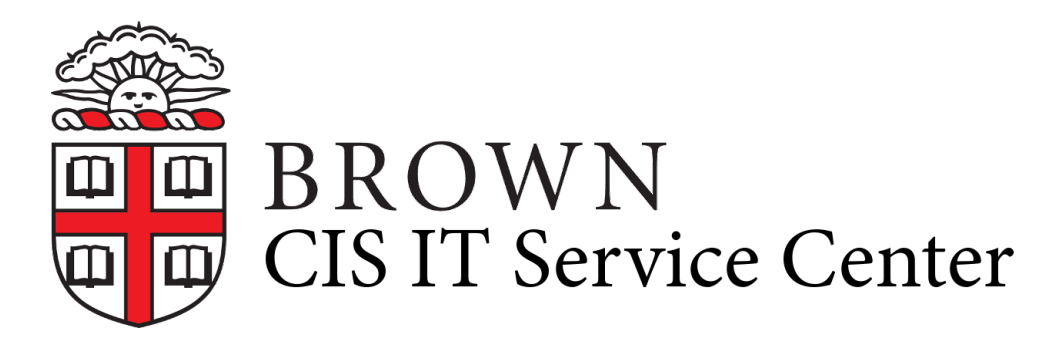

[Portal](https://ithelp.brown.edu/) > [Knowledgebase](https://ithelp.brown.edu/kb) > [Business Systems](https://ithelp.brown.edu/kb/business-systems) > [Cognos Analytics](https://ithelp.brown.edu/kb/cognos-analytics) > [Export/Import a Report](https://ithelp.brown.edu/kb/articles/export-import-a-report-from-one-environment-to-another) [from One Environment to Another](https://ithelp.brown.edu/kb/articles/export-import-a-report-from-one-environment-to-another)

## Export/Import a Report from One Environment to Another

Wendi Lewis - 2020-04-07 - [0 Comments](#page--1-0) - in [Cognos Analytics](https://ithelp.brown.edu/kb/cognos-analytics)

Report authors are encouraged to develop reports in a non-Production environment ([Cognos](http://reporting-qa.brown.edu/) [QA](http://reporting-qa.brown.edu/) or [Cognos Development](http://reporting-dev.brown.edu/)) for the following reasons.

- Report development can have unexpected results that could impact the Production environment.
- It segregates reports that are under development from those that have been fully tested and ready for Production use.

## Export/Import a Report Specification

Follow the steps in [this article from IBM](http://www-01.ibm.com/support/docview.wss?uid=swg21973886) to easily export a report specification in one environment and import it into another.

Watch a Demo of the Steps

[Watch this video](https://www.youtube.com/watch?v=0Yyl2HSAjkw) for a demonstration of the steps to export and then import a report specification.

 $\pmb{\times}$ 

**NOTE**: The second technique in the video is for Cognos Administrators.

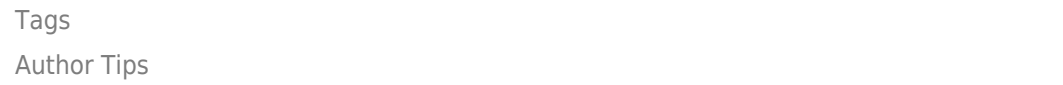